## NYC HEALTH+ HOSPITALS

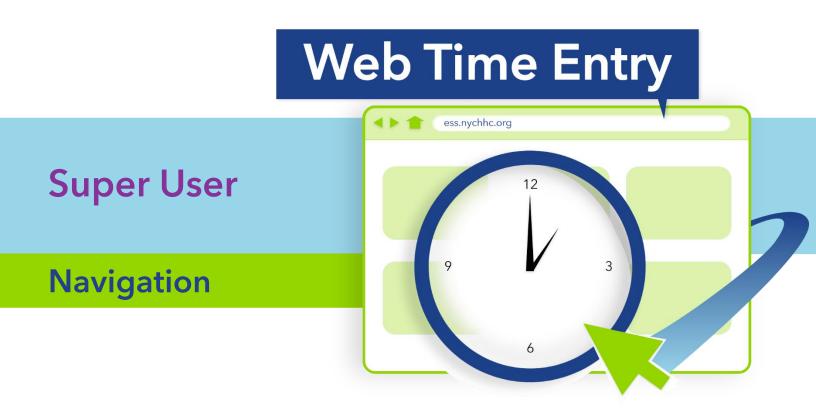

OFFICE OF HR WORKFORCE DEVELOPMENT

Enterprise Resource Planning: Web Time Entry at NYC Health + Hospitals Learning Academy

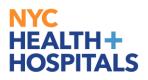

| 1. | Employee Reporting Time                     | 2           |
|----|---------------------------------------------|-------------|
|    | Manager Modifying Time                      |             |
|    | Manager - Mass Approvals                    |             |
| 4. | Manager - Approving Time                    | 18          |
| 5. | Manage Delegation: Assign Edit/Approve Role | 21          |
| 6. | Revoke Delegation Role                      | 28          |
| 7. | Accept Delegation                           | 31          |
| 8. | Delegate Reviewing and Approving Time       | 34          |
| 9. | Delegate Reviewing and Modifying Time       | 36 <u>.</u> |
| 10 | Manager/Delegate Running E224 Report        | 37          |

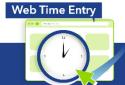

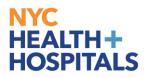

## 1. Employee Reporting Time

**1.1.** Click on ESS desktop icon or visit ess.nychhc.org to access login screen. Enter NYC Health + Hospitals username and password.

| HEALTH+<br>HOSPITALS PEOPLESOFT HR                                                                                                    |  |
|----------------------------------------------------------------------------------------------------|--|
| User ID                                                                                                    |  |
| Password                                                                                                    |  |
| Sign In                                                                                                    |  |
| If you are having difficulties logging in to PeopleSoft please contact the<br>Enterprise Service Desk at 877-934-8442 or email<br>EnterpriseServiceDesk@nychhc.org |  |
|                                                                                                    |  |

#### 1.2. Click on Time

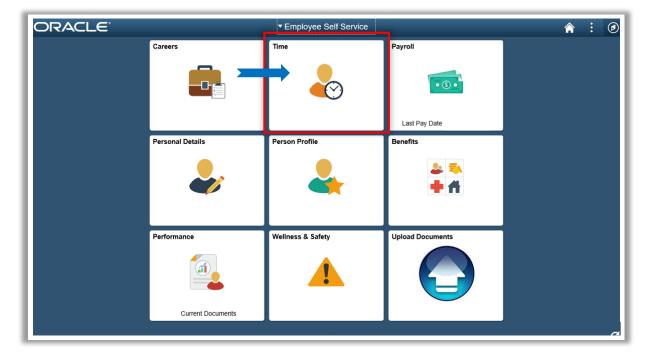

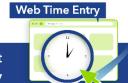

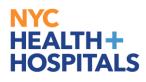

1.3. Click on Enter Time Tile

| K Employee Self Service                             |               | Time                    | â | : | ۲ |
|-----------------------------------------------------|---------------|-------------------------|---|---|---|
|                                                     | *Select a Job | Behavioral Health Assoc |   |   |   |
| Enter Time<br>08/30/20 - 09/05/20<br>Reported 39.00 |               |                         |   |   |   |
|                                                     |               |                         |   |   |   |
|                                                     |               |                         |   |   |   |

1.4. Page for Entering Time. Enter military time. Will convert to standard time.

| <ul> <li>Time</li> </ul>    |                            |         |           |           | Enter Time                                                       |              |          |       |                | â   | :    | Ø |
|-----------------------------|----------------------------|---------|-----------|-----------|------------------------------------------------------------------|--------------|----------|-------|----------------|-----|------|---|
|                             |                            |         |           |           | August - 5 Septembe<br>Weekly Period - PS Deli<br>Reported 39.00 |              | •        |       |                |     |      |   |
| View Le                     | egend                      |         |           |           |                                                                  |              |          | Clear | Save for Later | Sut | omit |   |
|                             | Day Summary                |         | In        | Out       | Time Reporting Code                                              | Time Details | Comments |       |                |     |      |   |
| <b>30</b><br>Aug            | Sunday<br>Reported 0.00    | ۲       |           |           | Y                                                                |              | Q        | + -   |                |     |      |   |
| 31<br><sub>Aug</sub>        | Monday<br>Reported 8.00    |         | 8:00:01AM | 4:00:00PM |                                                                  |              | Q        | + -   |                |     |      |   |
| <b>01</b><br><sub>Sep</sub> | Tuesday<br>Reported 8.00   | $\odot$ | 8:00:00AM | 4:00:00PM | Y                                                                |              | Q        | + -   |                |     |      |   |
| 02<br><sub>Sep</sub>        | Wednesday<br>Reported 8.00 | 0       | 8:00:00AM | 4:00:00PM |                                                                  |              | Q        | + -   |                |     |      |   |
| <b>03</b><br>Sep            | Thursday<br>Reported 8.00  | <b></b> | 8:00:00AM | 4:00:00PM |                                                                  |              | Q        | + -   |                |     |      |   |
| 04                          | Friday                     | ۲       | 8:00:00AM | 3:00:00PM |                                                                  |              | Þ        | + -   |                |     |      |   |

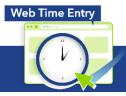

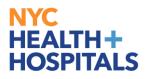

1.5. Click on View Legend to Get a List of Icons and Their Purpose

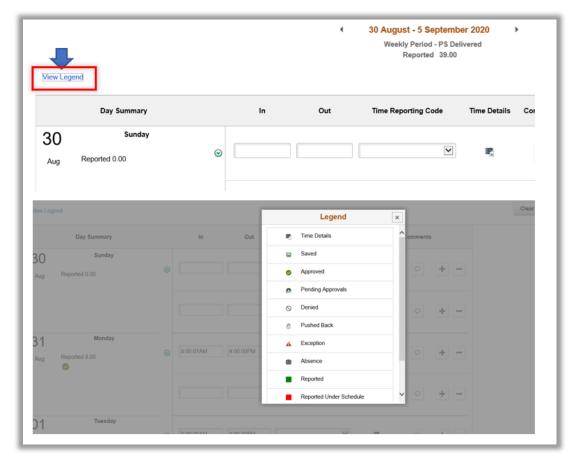

1.6. Click on date to bring up pay period; Use arrows to toggle between pay periods.

| Enter Time                           |      |       | C  | alend      | ar   |    | ×  |
|--------------------------------------|------|-------|----|------------|------|----|----|
|                                      | Sept | ember |    | <b>~</b> 2 | 2020 |    | ~  |
| 30 August - 5 September 2020         | s    | м     | т  | w          | т    | F  | s  |
| Weekly Period - PS Delivered         |      |       | 1  | 2          | 3    | 4  | 5  |
| Reported 39.00                       | 6    | 7     | 8  | 9          | 10   | 11 | 12 |
|                                      | 13   | 14    | 15 | 16         | 17   | 18 | 19 |
|                                      | 20   | 21    | 22 | 23         | 24   | 25 | 26 |
| Out Time Reporting Code Time Details | 27   | 28    | 29 | 30         |      |    |    |
|                                      |      |       | Cu | rrent D    | ate  |    | ۲  |

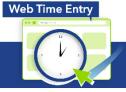

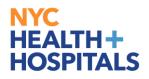

1.7. Click on "+" icon to add rows to time record. When adding a row, you must account for each minute within the sequence. Add 1 minute to the second line.

| 31<br><sup>Aug</sup> | Monday<br>Reported 8.00 | 0 | 8:00:01AM | 4:00:00PM | Y | ₹3 | • +-  |
|----------------------|-------------------------|---|-----------|-----------|---|----|-------|
|                      | _                       |   | 1         |           | Y | 5  | • + - |
|                      |                         |   |           |           |   |    |       |

1.8. To add a second TRC code and/or a Reimbursement code, select the Time Details icon

|                  | Day Summary             |         | In        | Out       | Time Reporting Code  | Time Details | Comments |
|------------------|-------------------------|---------|-----------|-----------|----------------------|--------------|----------|
| <b>09</b><br>Aug | Sunday<br>Reported 8.50 | ⊘       | 8:00:00AM | 4:30:00PM | ~                    |              |          |
| <b>10</b><br>Aug | Monday<br>Reported 9.00 | $\odot$ | 9:00:00AM | 5:00:00PM | 52. TELECOMMUTING V  |              |          |
|                  |                         |         | 5:01:00PM | 6:00:00PM | 28. COMP TIME EARN V |              | ▷ + -    |

1.9. On this page you will add a second TRC code and/or Reimbursement code

| 1        | Cancel                    | Time Details       | Clear L Save for Late |
|----------|---------------------------|--------------------|-----------------------|
| Daj      | Additional Time Reporting | Reimbursement Code |                       |
| Reported |                           |                    |                       |
| Reported |                           |                    |                       |
|          |                           |                    |                       |

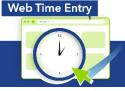

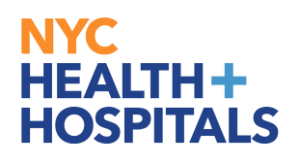

1.10. After entering time for intended pay period click on **Submit** button

|                      |                          |   |           | 4         | 6 September - 12 Septem<br>Weekly Period - PS Del<br>Reported 44.00 | livered      | ,        |     |                             |
|----------------------|--------------------------|---|-----------|-----------|---------------------------------------------------------------------|--------------|----------|-----|-----------------------------|
| View Leg             |                          |   |           |           |                                                                     |              |          |     | Clear Save for Later Submit |
|                      | Day Summary              |   | In        | Out       | Time Reporting Code                                                 | Time Details | Comments |     |                             |
| 06<br><sub>Sep</sub> | Sunday<br>Reported 0.00  | ۲ |           |           |                                                                     | 2            | 0        | + - |                             |
| 07<br><sub>Sep</sub> | Monday<br>Reported 12.00 | 0 | 8:00:00AM | 4:00:00PM | 00. REGULAR - REG                                                   | ₹3           | 0        | + - |                             |
|                      |                          |   | 5:00:00PM | 9:00:00PM | 29. OVERTIME - OVT12 V                                              | ₽3           | 0        | + - |                             |
| 08                   | Tuesday                  |   |           |           |                                                                     |              |          |     |                             |

1.11. If total Time reported for that week is greater than scheduled hours; the following message will be displayed for **group 12 employees** <u>only</u>. Clicking Ok will advance to the next screen. Clicking cancel will allow you to make necessary changes.

| Job Title                                    | Dietary Alde                             |                             | Weekly Pe                                     | - 29 August 2020 Friod - PS Delivered |                                   |                                 |
|----------------------------------------------|------------------------------------------|-----------------------------|-----------------------------------------------|---------------------------------------|-----------------------------------|---------------------------------|
| View Leg                                     | end                                      |                             | Rep                                           | orted 43.33                           |                                   | Clear Save for Later Submit     |
|                                              | Day Summary                              | In                          | Out Time Reporti                              | ng Code Time Details                  | Comments                          |                                 |
| 23<br><sup>Aug</sup><br>24<br><sup>Aug</sup> | Sunday Reported 0.00 Monda Reported 8.00 | urs for the week may be mor | Warnin<br>re than your weekly scheduled hours |                                       | to see if there is excess time an | id make corrections, if needed. |
|                                              |                                          | 5                           | 00:00PM 00. REGULAR - 1                       | REG 🗸 层                               | ◦ + -                             |                                 |
| 25<br>Aug                                    | Tuesday<br>Reported 11.33                | S:40:00AM                   | 00. REGULAR - I                               | REG 🗸 🖉                               | • + -                             |                                 |
|                                              |                                          | 5                           | :00:00PM 00. REGULAR - 1                      | REG 🗸 🖷                               | ◦ + -                             |                                 |

Web Time Entry

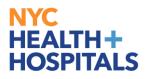

1.12. If total Time reported is less than Scheduled hours following warning will be displayed. Clicking Ok will advance to the next screen. Clicking cancel will allow you to make necessary changes.

| Job Title A          | ssociate Director Lv 1     |                       |                     | 4                         | 30 August - 5 Septemt<br>Weekly Period - PS De<br>Reported 39.84 | livered      | ,                          |                        | Clear S      | ave for Later | Submit |
|----------------------|----------------------------|-----------------------|---------------------|---------------------------|------------------------------------------------------------------|--------------|----------------------------|------------------------|--------------|---------------|--------|
|                      | Day Summary                |                       | In                  | Out                       | Time Reporting Code                                              | Time Details | Comments                   |                        |              |               |        |
| 30                   | Sunday                     |                       |                     |                           |                                                                  |              |                            |                        |              |               |        |
| Aug                  | Reported 0.00              |                       |                     |                           | Warning Timeshe                                                  |              |                            |                        |              |               |        |
| 31<br>Aug            | Monday<br>Reported 7.91    | Your total reported h | ours for the week n | nay be less than your sch | OK Can                                                           |              | see if there is a shortage | e and make corrections | , if needed. |               |        |
| 01<br><sub>Sep</sub> | Tuesday<br>Reported 7.98   | ۲                     | 8:05:00AM           | 4:00:00PM                 | ~                                                                | Π.           | <ul><li>+</li></ul>        | -                      |              |               |        |
| 02<br><sub>Sep</sub> | Wednesday<br>Reported 7.98 | •                     | 8:01:00AM           | 4:00:00PM                 | ~                                                                | ₹            | • +                        | -                      |              |               |        |
| 03<br><sub>Sep</sub> | Thursday<br>Reported 7.98  | ۲                     | 8:01:00AM           | 4:00:00PM                 | ~                                                                | <b>R</b> .   | •                          | -                      |              |               |        |

1.13. If you click on **"Cancel"**, Timesheet will not be submitted, if you click on **"OK"**, the timesheet will be submitted for approval and the following **Attestation message** will be displayed, for group 12 employees only.

| Job Title Bet | havioral Health Assoc                                                                        |                                                            |                                                 |                                                                    |                                                                  |                                           |                                     | ,                                                                                                    |
|---------------|----------------------------------------------------------------------------------------------|------------------------------------------------------------|-------------------------------------------------|--------------------------------------------------------------------|------------------------------------------------------------------|-------------------------------------------|-------------------------------------|----------------------------------------------------------------------------------------------------|
|               |                                                                                              |                                                            |                                                 | 6 September - 12 Septem<br>Weekly Period - PS Do<br>Reported 44.00 | livered                                                          | •                                         |                                     |                                                                                                    |
|               |                                                                                              |                                                            |                                                 |                                                                    |                                                                  |                                           |                                     | Clear Save for Later Submit                                                                                                    |
|               | Day Summary                                                                                  | In                                                         | Out                                             | Time Reporting Code                                                | Time Details                                                     | Comments                                  |                                     |                                                                                                    |
| 06            | Sunday                                                                                       |                                                            |                                                 | V                                                                  | 1                                                                |                                           | + -                                 |                                                                                                    |
| compensation  | under the Fair labor Standards Act and/or<br>e. when I have logged in/out earlier/later that | a collective bargaining agr<br>an my scheduled time, for v | eement, I also certify<br>which I have not requ | y that I have requested compen                                     | on each day reflect<br>sation for any time<br>ime worked and I u | that I worked in e<br>inderstand that I v | excess of my sc<br>will not be comp | employee represented by a union, and/or eligible to earn overtime<br>heduled hours. I also certify and that anytime outside my scheduled<br>pensated for this time. Therefore, I certify that I have requested<br>ted meal break. |
| 08            | Tuesday                                                                                      | 5:00:00PM                                                  | 9:00:00PM                                       | 29. OVERTIME - OVT12 💟                                             | 2                                                                |                                           | + -                                 |                                                                                                    |

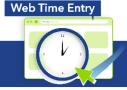

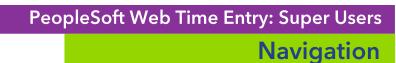

1.14. Click "**OK**" on Attestation message Dialog box, Timesheet will be successfully submitted for approval. Please note that *Group 11 employees have a different Attestation Statement*.

| 🔇 Time               |                            |   |           |           | Enter Time                                                       | 2            |          |                                         | Â   | :   | ø |
|----------------------|----------------------------|---|-----------|-----------|------------------------------------------------------------------|--------------|----------|-----------------------------------------|-----|-----|---|
| Job Title            | Sr Director                |   |           |           |                                                                  |              |          |                                         |     |     |   |
|                      |                            |   |           | •         | 23 August - 29 August<br>Weekly Period - PS De<br>Reported 45.33 | elivered     | •        |                                         |     |     |   |
| View Leg             | gend                       |   |           |           |                                                                  |              |          | Clear Save for Later                    | Sub | mit |   |
|                      | Day Summary                |   | In        | Out       | Time Reporting Code                                              | Time Details | Comments |                                         |     |     |   |
| 23                   | Sunday                     |   | _         | _         |                                                                  |              |          |                                         | _   |     |   |
|                      | ₩                          |   | ,         |           | ок                                                               |              |          | ek to account for my standard scheduled |     |     |   |
| 25<br><sup>Aug</sup> | Tuesday<br>Reported 10.00  | ۲ | 9:00:00AM | 7:00:00PM | ~                                                                | H.           | • + -    |                                         |     |     |   |
| 26<br>Aug            | Wednesday<br>Reported 8.00 | ۲ | 9:00:00AM | 5:00:00PM | ~                                                                | H.           | • + -    |                                         |     |     |   |
| 27<br><sup>Aug</sup> | Thursday<br>Reported 8.83  | ۲ | 9:00:00AM | 5:50:00PM | ~                                                                | H.           | • + -    |                                         |     |     |   |

1.15. A green bar will appear to confirm Timesheet Submission

| Enter Time                                                                          |  |
|-------------------------------------------------------------------------------------|--|
| Timesheet is Submitted for the period 2020-09-27 - 2020-10-03                       |  |
| A 27 September - 3 October 2020     Weekly Period - PS Delivered     Reported 40.00 |  |
|                                                                                     |  |

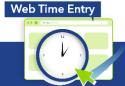

NYC

HOSPITALS

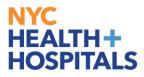

Additional Information: Click on **Comments** icon to review comments from Manager or Proxy. The comments icon changes once a comment has been added.

| Click<br><b>)2</b> | on Comments icon bel  | ow,  | to view co | mments from Mana | ger regarding | your re | eported time. |
|--------------------|-----------------------|------|------------|------------------|---------------|---------|---------------|
| Sep                | Reported 8.00         | ۲    | 8:00:00AM  | 4:00:00PM        | ⊻             |         | • + -         |
| )3                 | Thursday              |      | 0.00.00044 |                  |               |         |               |
| Sep                | Reported 8.00         | 9    | 8:00:00AM  | 4:00:00PM        | >             | 1       | ♀ + -         |
| )4                 | Friday                |      |            |                  |               | _       |               |
| Зер                | Reported 7.00         | 0    | 8:00:00AM  | 3:00:00PM        | Y             | 2       | ⊘ + -         |
|                    |                       |      | Time I     | Reporting Com    | ments         |         | ×             |
| Сог                | nments related to Tim | e er | ntered for | 09/04/2020       |               |         |               |

## 2. Manager Modifying Time

- 2.1. Click ESS desktop icon or visit <u>http://ess.nychhc.org/</u> to access the login screen. Enter login credentials (see 1.1)
- 2.2. Select Manager Self Service, on the drop down menu

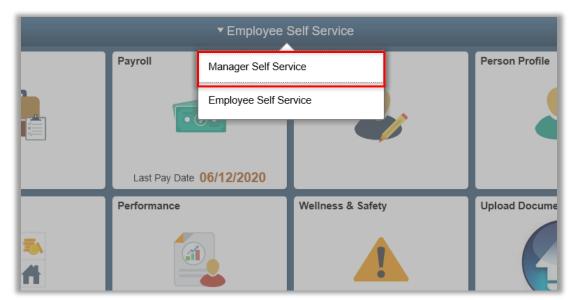

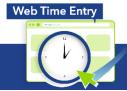

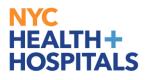

2.3. Select Team Time tile

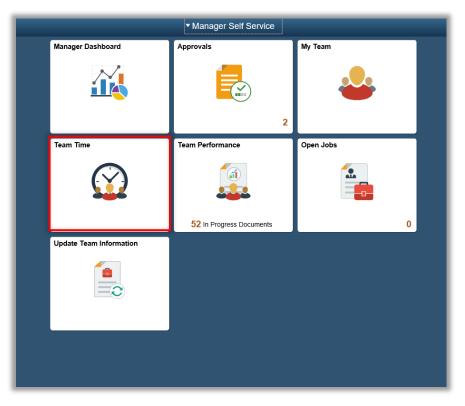

2.4. Enter Time page will be displayed, Click the Get Employees button

| ✓ Manager Self Service                                                                                            | Team Time       | <b>≙</b> : Ø |
|----------------------------------------------------------------------------------------------------|-----------------|--------------|
| Enter Time                                                                                                    |                 |              |
| Use filters to change the search criteria or Get Employees to apply the default Manager S<br>Get Employees Filter | Search Options. |              |
| 1                                                                                                    |                 |              |

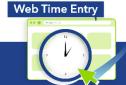

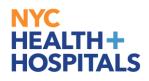

2.5. Selected Employee's Reported Time for the week will be Displayed

| Manager Self Service |         | Team Time  |                      | â | : | Ø     |
|----------------------|---------|------------|----------------------|---|---|-------|
| Enter Time           |         |            |                      |   |   |       |
| Select Employee      |         |            |                      |   |   | 1 row |
| T                    |         |            |                      |   |   |       |
| Name/Title           |         | Exceptions | Hours to be Approved |   |   |       |
| Nanc                 | y Nunez |            | 12.00                |   |   |       |

2.6. Change: In and Out time or TRC Code or Time Details as needed, enter comment and click **Submit** button

| < Manage             | r Self Service             |   |   |           |           | Team Time                                                                                        |              |            |                 |            |               | Â    |  |
|----------------------|----------------------------|---|---|-----------|-----------|--------------------------------------------------------------------------------------------------|--------------|------------|-----------------|------------|---------------|------|--|
|                      |                            |   |   |           |           | 6 September - 12 September 2<br>Weekly Period - PS Delivered<br>Reported 36.00   Unapproved Time |              |            |                 |            |               |      |  |
| View Leg             | lend                       |   |   |           |           |                                                                                                  |              |            | Clear A         | pply Rules | ave for Later | Subm |  |
|                      |                            |   | ] |           |           |                                                                                                  | Approve      | e Deny     | Push Back       |            |               |      |  |
|                      | Day Summary                |   |   | In        | Out       | Time Reporting Code                                                                              | Time Details | Comments   | Reported Status |            |               |      |  |
| 06<br><sub>Sep</sub> | Sunday<br>Reported 0.00    | ۲ |   |           |           |                                                                                                  |              | Q          | New             | + -        |               |      |  |
| 07<br><sub>Sep</sub> | Monday<br>Reported 4.00    |   |   | 5:00:00PM | 9:00:00PM | 29. OVERTIME - OVT12 💟                                                                           |              | Q          | Needs Approval  | + -        |               |      |  |
| 08<br><sub>Sep</sub> | Tuesday<br>Reported 8.00   | ۲ |   | 8:00:00AM | 4:00:00PM | V                                                                                                | Nº.          | $\Diamond$ | Approved        | + -        |               |      |  |
| 09<br><sub>Sep</sub> | Wednesday<br>Reported 8.00 | 0 |   | 8:00:00AM | 4:00:00PM |                                                                                                  |              | 0          | Approved        | + -        |               |      |  |

Web Time Entry

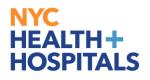

2.7. If Time reported is greater than Scheduled hours, the following warning will be displayed for group 12 employees only. Click, OK to advance to the next screen. Click, Cancel to modify time record

| Job Title            | Dietary Aide              |                                                                                                    |                             |
|----------------------|---------------------------|----------------------------------------------------------------------------------------------------|-----------------------------|
|                      |                           |                                                                                                    |                             |
| View Leg             | end                       |                                                                                                    | Clear Save for Later Submit |
|                      | Day Summary               | In Out Time Reporting Code Time Details Comments                                                                                                    |                             |
| 23                   | Sunday                    |                                                                                                    |                             |
| Aug                  | Reported 0.00             | Warning Timesheet                                                                                                    |                             |
| 24<br><sup>Aug</sup> | Your total reported 8.00  | hours for the week may be more than your weekly scheduled hours. Please review your time record to see if there is excess time and make corrections | , if needed.                |
|                      |                           | 500:00PM 00. REGULAR - REG 🗸 🗲 –                                                                                                    |                             |
| 25<br><sup>Aug</sup> | Tuesday<br>Reported 11.33 | S 540.00AM       00. REGULAR - REG ▼                                                                                                    |                             |
|                      |                           | 500.00PM 00. REGULAR - REG V 🗮 🔿 🕂 -                                                                                                    |                             |

2.8. If Time reported is less than Scheduled hours following warning will be displayed

| Job Title            | Associate Director Lv 1    |                       |                       |                                 |                                                                      |                  |                  |                  |                              |                |        |
|----------------------|----------------------------|-----------------------|-----------------------|---------------------------------|----------------------------------------------------------------------|------------------|------------------|------------------|------------------------------|----------------|--------|
|                      |                            |                       |                       |                                 | igust - 5 September 2<br>eekly Period - PS Deliver<br>Reported 39.84 |                  |                  |                  |                              |                |        |
| View Leg             | lend                       |                       |                       |                                 |                                                                      |                  |                  |                  | Clear                        | Save for Later | Submit |
|                      | Day Summary                |                       | In                    | Out Time                        | Reporting Code                                                       | Time Details     | Comments         |                  |                              |                |        |
| 30                   | Sunday                     |                       |                       |                                 |                                                                      | _                |                  |                  |                              |                |        |
| Aug                  | Reported 0.00              |                       |                       |                                 | Warning Timesheet                                                    |                  |                  |                  |                              |                |        |
| 31<br>Aug            | Monday<br>Reported 7.91    | Your total reported h | hours for the week ma | y be less than your scheduled h | OK Cancel                                                            | time record to s | ee if there is a | a shortage and m | nake corrections, if needed. |                |        |
| 01<br><sub>Sep</sub> | Tuesday<br>Reported 7.98   | ۲                     | 8:05:00AM             | 4:00:00PM                       | ~                                                                    | H.               |                  | + -              |                              |                |        |
| 02<br><sub>Sep</sub> | Wednesday<br>Reported 7.98 |                       | 8:01:00AM             | 4:00:00PM                       | ~                                                                    | R.               |                  | + -              |                              |                |        |
| 03<br><sub>Sep</sub> | Thursday<br>Reported 7.98  | ۲                     | 8:01:00AM             | 4:00:00PM                       | ~                                                                    | R.               |                  | + -              |                              |                |        |
|                      | Part days                  |                       |                       |                                 |                                                                      |                  |                  |                  |                              |                |        |

2.9. Click "**OK**" to submit changes. Employee will receive an automated email notification that their timesheet was modified

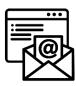

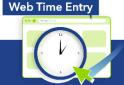

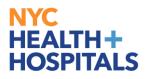

## 3. Mass Approvals

- 3.1. Click ESS desktop icon or visit <u>http://ess.nychhc.org/</u> to access the login screen. Enter login credentials (see 1.1)
- 3.2. Click on "Nav Bar", Select "Navigator"

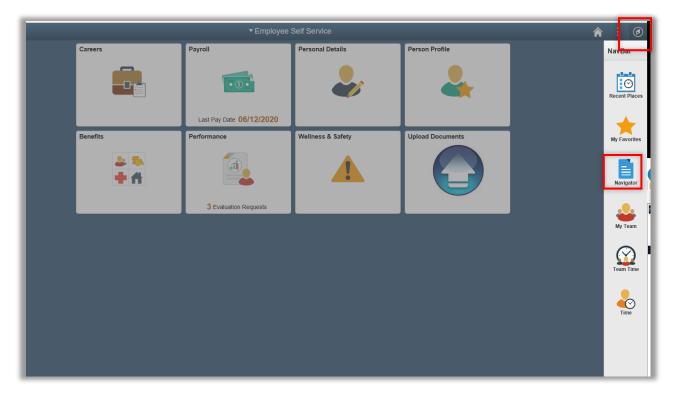

3.3. Select "Manager Self Service"

|                                         | ▼ Employee :             | Self Service      |                  |               | Â                         | : 🔊 |
|-----------------------------------------|--------------------------|-------------------|------------------|---------------|---------------------------|-----|
| Careers                                 | Payroll                  | Personal Details  | Person Profile   | NavBar: Navi  | gator                     |     |
|                                         | • 6 •                    |                   |                  | 0             | Self Service              | >   |
|                                         |                          |                   |                  | Recent Places | Manager Self Service      | >   |
|                                         | Last Pay Date 06/12/2020 |                   |                  | *             | Payroll for North America | >   |
| Benefits                                | Performance              | Wellness & Safety | Upload Documents | My Favorites  | Set Up HCM                | >   |
| 2 3 1 1 1 1 1 1 1 1 1 1 1 1 1 1 1 1 1 1 |                          |                   |                  | Navigator     | Enterprise Components     | >   |
|                                         | 3 Evaluation Requests    |                   |                  |               | HHC Custom                | >   |
|                                         |                          |                   |                  | My Team       | Reporting Tools           | >   |
|                                         |                          |                   |                  | Team Time     | PeopleTools               | >   |
|                                         |                          |                   |                  |               |                           |     |
|                                         |                          |                   |                  | Time          |                           |     |
|                                         |                          |                   |                  |               |                           |     |
|                                         |                          |                   |                  |               |                           |     |

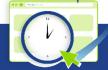

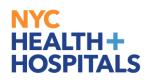

#### 3.4. Select Time Management

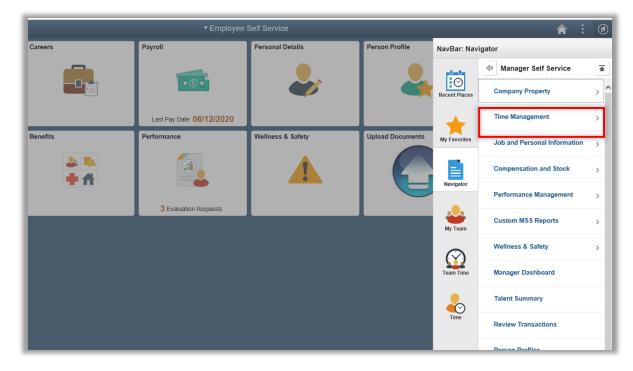

3.5. Select "Approve Time and Exceptions"

|          | ▼Employee                | Self Service      |                  |               | <b>a</b> : Ø                |
|----------|--------------------------|-------------------|------------------|---------------|-----------------------------|
| Careers  | Payroll                  | Personal Details  | Person Profile   | NavBar: Nav   | igator                      |
|          |                          |                   |                  |               | 🗧 Time Management 🚡         |
|          | • (5) •                  |                   |                  | Recent Places | Approve Time and Exceptions |
|          | Last Pay Date 06/12/2020 |                   |                  | +             | Report Time >               |
| Benefits | Performance              | Wellness & Safety | Upload Documents | My Favorites  |                             |
| 2 3 1    |                          |                   |                  | Navigator     |                             |
|          | 3 Evaluation Requests    |                   |                  |               |                             |
|          |                          |                   |                  | My Team       |                             |
|          |                          |                   |                  | Team Time     |                             |
|          |                          |                   |                  |               |                             |
|          |                          |                   |                  | Time          |                             |
|          |                          |                   |                  |               |                             |
|          |                          |                   |                  |               |                             |
|          |                          |                   |                  |               |                             |
|          |                          |                   |                  |               |                             |

Web Time Entry

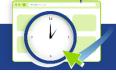

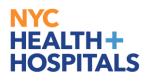

3.6. Select "Reported Time"

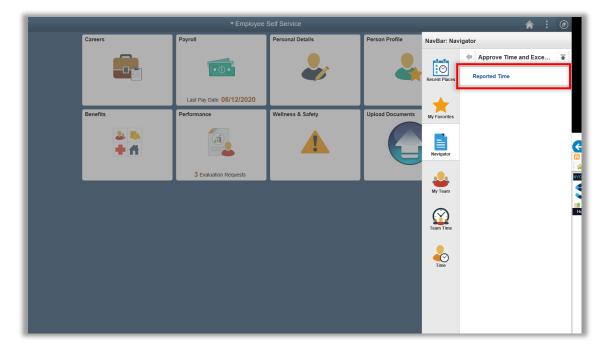

3.7. Select Date in the Date Field at the bottom and Click on "Get Employees" Button

| C Employee Self Service             |                           |                              |                         | F                 | Reporte            | d Time    |                           |                                   |               |
|-------------------------------------|---------------------------|------------------------------|-------------------------|-------------------|--------------------|-----------|---------------------------|-----------------------------------|---------------|
| Approve Reported Time               |                           |                              |                         |                   |                    |           |                           |                                   |               |
| Timesheet Summary                   |                           |                              |                         |                   |                    |           |                           |                                   |               |
| Employee Selection                  |                           |                              |                         |                   |                    |           |                           |                                   |               |
| Employee Selection Criteria         |                           |                              | Get Empl                | oyees             |                    |           |                           |                                   |               |
| Selection Criterion                 | Selection Criterion Value |                              | Clear Cr                | iteria            |                    |           |                           |                                   |               |
| Time Reporter Group                 |                           | ٩                            | Save Cri                | iteria            |                    |           |                           |                                   |               |
| Employee ID                         |                           | ٩                            |                         |                   |                    |           |                           |                                   |               |
| Empl Record                         |                           | Q                            |                         |                   |                    |           |                           |                                   |               |
| Last Name                           |                           | Q                            |                         |                   |                    |           |                           |                                   |               |
| First Name                          |                           | ٩                            |                         |                   |                    |           |                           |                                   |               |
| Business Unit                       |                           | Q                            |                         |                   |                    |           |                           |                                   |               |
| Job Code                            |                           | ٩                            |                         |                   |                    |           |                           |                                   |               |
| Job Description                     |                           | Q                            |                         |                   |                    |           |                           |                                   |               |
| Department                          |                           | Q                            |                         |                   |                    |           |                           |                                   |               |
| Reports To Position Number          | 00019125                  |                              |                         |                   |                    |           |                           |                                   |               |
| Location Code                       |                           | ٩                            |                         |                   |                    |           |                           |                                   |               |
| Workgroup                           |                           | Q                            |                         |                   |                    |           |                           |                                   |               |
| Tongoup                             |                           | 4                            |                         |                   |                    |           |                           |                                   |               |
|                                     |                           |                              |                         |                   |                    |           |                           |                                   |               |
| Change View                         | Include Abse              |                              |                         |                   |                    |           |                           |                                   |               |
| Date 09/07/2020 1                   |                           | nce 🗹 Show So<br>Previous We | chedule Information     | ext Week          |                    |           |                           |                                   |               |
|                                     | _                         |                              | iciv ivo                | AL WEEK           |                    |           |                           |                                   |               |
| Employ<br>Time Summary Demographics |                           | m 09/06/2020 - 09/12/2020    |                         |                   |                    |           |                           | Personalize                       | Find 📳 1 of 1 |
| Time Summary Demographics           |                           |                              |                         |                   |                    |           |                           |                                   |               |
| Select Last Name First N            | ime Employee ID           | Empl<br>Record Job Title     | Hours to be<br>Approved | Reported<br>Hours | Scheduled<br>Hours | Exception | Absence to be<br>Approved | Hours<br>Approved or<br>Submitted | Denied Hours  |
| Last Name                           |                           | 0                            | 0.000000                | 0.000000          | 0.000000           |           |                           | 0.000000                          | 0.000000      |
| Approval (2)                        |                           |                              |                         |                   |                    |           |                           |                                   |               |
| Select All Desele                   | zt All                    | Approve                      | Deny                    |                   |                    |           |                           |                                   |               |

Web Time Entry

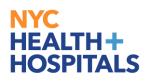

3.8. Click on Select All button then click the Approve button to Mass Approve

| v By Week            |                                                                          | ✓ ☐ Include Abse                                                                                                    | ence                                                                                                    | Show Schedu                                                                                                    | le Information                                                                                                    |                                                                                                    |                                                                                                    |                                                                                                    |                                                                                                    |                                                                                                    |                                                                                                    |
|----------------------|--------------------------------------------------------------------------|----------------------------------------------------------------------------------------------------|----------------------------------------------------------------------------------------------------|----------------------------------------------------------------------------------------------------|----------------------------------------------------------------------------------------------------|----------------------------------------------------------------------------------------------------|----------------------------------------------------------------------------------------------------|----------------------------------------------------------------------------------------------------|----------------------------------------------------------------------------------------------------|----------------------------------------------------------------------------------------------------|----------------------------------------------------------------------------------------------------|
| Date 09/27/2020      | H ¢                                                                      |                                                                                                    |                                                                                                    | Previous Week                                                                                                    | Nex                                                                                                    | t Week                                                                                                    |                                                                                                    |                                                                                                    |                                                                                                    |                                                                                                    |                                                                                                    |
|                      |                                                                          | ne Needing Approv                                                                                                    | al From 0                                                                                                    | 9/27/2020 - 10/03/2020                                                                                                    | )                                                                                                    |                                                                                                    |                                                                                                    |                                                                                                    |                                                                                                    | Personalize Fin                                                                                                    | nd 🛛 1-3 of 3                                                                                                    |
| nary <u>D</u> emogra | aphics                                                                   |                                                                                                    |                                                                                                    |                                                                                                    |                                                                                                    |                                                                                                    |                                                                                                    |                                                                                                    |                                                                                                    |                                                                                                    |                                                                                                    |
| Last Name            | First Name                                                               | Employee ID                                                                                                    | Empl<br>Record                                                                                                    | Job Title                                                                                                    | Hours to be<br>Approved                                                                                                    | Reported<br>Hours                                                                                                    | Scheduled<br>Hours                                                                                                    | Exception                                                                                                    | Absence to<br>be Approved                                                                                                    | Hours<br>Approved or<br>Submitted                                                                                                    | Denied Hours                                                                                                    |
| ELI                  | ERNESTO                                                                  | 100081960                                                                                                    | C                                                                                                    | Clin Lab Technolgst 3-<br>Bld Bank                                                                                                    | 40.00                                                                                                    | 40.00                                                                                                    | 0.00                                                                                                    |                                                                                                    |                                                                                                    | 0.00                                                                                                    | 0.00                                                                                                    |
| FORD                 | FRANK                                                                    | 100043246                                                                                                    | C                                                                                                    | Clin Lab Technolgst 2-<br>Bld Bank                                                                                                    | 40.00                                                                                                    | 40.00                                                                                                    | 0.00                                                                                                    |                                                                                                    |                                                                                                    | 0.00                                                                                                    | 0.00                                                                                                    |
| GOMEZ                | GEORGE                                                                   | 100065980                                                                                                    | C                                                                                                    | Clin Lab Technolgst 2-<br>Bld Bank                                                                                                    | 40.00                                                                                                    | 40.00                                                                                                    | 0.00                                                                                                    |                                                                                                    |                                                                                                    | 0.00                                                                                                    | 0.00                                                                                                    |
| ?                    |                                                                          |                                                                                                    |                                                                                                    |                                                                                                    |                                                                                                    |                                                                                                    |                                                                                                    |                                                                                                    |                                                                                                    |                                                                                                    |                                                                                                    |
| ct All               | Deselect All                                                             |                                                                                                    | Approve                                                                                                    | Deny                                                                                                    |                                                                                                    |                                                                                                    |                                                                                                    |                                                                                                    |                                                                                                    |                                                                                                    |                                                                                                    |
|                      |                                                                          |                                                                                                    |                                                                                                    |                                                                                                    |                                                                                                    |                                                                                                    |                                                                                                    |                                                                                                    |                                                                                                    |                                                                                                    |                                                                                                    |
|                      | Date 09/27/2020 For MUHAMM hary Demogri Last Name ELI FORD GOMEZ ? t All | Date     09/27/2020       For MUHAMMAD     MAXWELL, Tinnary       Demographics     FTTP       Last Name     First Name       ELI     ERNESTO       FORD     FRANK       GOMEZ     GEORGE       ?     Deselect All | Goute     Og/27/2020     If the second second secon | Date       09/27/2020       If the second second se | For MUHAMMAD MAXWELL, Time Needing Approval From 09/27/2020 - 10/03/2020         Iast Name       First Name       Employee ID       Employee ID | For WUHAMMAD MAXWELL, Time Needing Approved     Freevious Week     New       For MUHAMMAD MAXWELL, Time Needing Approved     From 000000000000000000000000000000000000 | Nate     Option     Freevous Week     Next Week       Freevous Week     Next Week       Freevous Week     Next Week       Freevous Week     Next Week       Freevous Week     Next Week       Freevous Week     Next Week       Freevous Week     Next Week       Freevous Week     Next Week       Freevous Week     Next Week       Freevous Week     Next Week       Freevous Week     Next Week       Freevous Week     Next Week       Freevous Week     Next Week       Last Name     First Name     Employee ID     Renot     Indot     Renot     Reported     Reported | Bate       Derivative       Previous Week       Next Week         For WUHAMMAD WEELL, TIME NEEDING Approved For US27/2020 - 10/03/2020 - 10/03/ | Date       Display Light       Previous Week       Next Week         Freevous Week       Next Week         For WUHAMMAD WAXWELL, Time Wath Reported Approved Demographics         Image: Image: | Date Display bit   For WUHAMMAD WELL, TIME HEAD Approved Approved D1003/2020 - 10003/2020 - 10003/20200 - 10003/20200 - 10003/2020 - 10003/2020 - 10003/2020 - | Date Display Previous Week Next Week   For WUHAMMAD WEEL, TIME WEETING Approved IN003/2020 - 10003/2020 - 10003/202 |

3.9. Click Yes to confirm Mass Approval submission. Once Approved the status cannot be reverted back

| ence                                | Show Schedule I                                                               | nformation     |             |       |                       |                 |                                     |              |
|-------------------------------------|-------------------------------------------------------------------------------|----------------|-------------|-------|-----------------------|-----------------|-------------------------------------|--------------|
|                                     | Message                                                                       |                |             |       |                       |                 |                                     |              |
| <b>/al From 0</b><br>Empl<br>Record | Are you sure you want to a Once Approved the status Select Yes to confirm and | cannot be reve | erted back. | . , , | to the page without u | pdating the sta | ize   F<br>lours<br>ed or<br>nitted | ind   🗗<br>D |
| 0                                   | Clin Lab Technolgst 2-<br>Bld Bank                                            | 40.00          | 40.00       | 0.00  |                       |                 | 0.00                                |              |
| 0                                   | Clin Lab Technolgst 2-                                                        | 40.00          | 40.00       | 0.00  |                       |                 | 0.00                                |              |

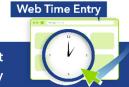

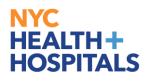

#### 3.10. Click on " **OK**" button

| Timesheet                                         |
|---------------------------------------------------|
| Approve Confirmation                              |
| Selected transactions were successfully approved. |

3.11. Employee will receive an automated email notification that their time record was approved

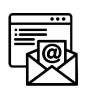

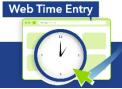

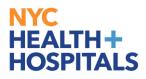

## 4. Manager - Approving Time

- 4.1. Click ESS desktop icon or visit <u>http://ess.nychhc.org/</u> to access the login screen. Enter login credentials (see 1.1)
- 4.2. Select Manager Self Service from the drop down menu

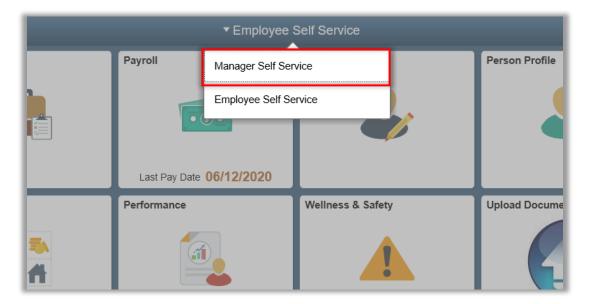

4.3. Click Approvals on the tile

| 🚖 🧮 Homepage 🗮 Approvals |                         |                                          |           |   |
|--------------------------|-------------------------|------------------------------------------|-----------|---|
| ORACLE                   |                         | <ul> <li>Manager Self Service</li> </ul> |           | Â |
|                          | Manager Dashboard       | Approvals                                | My Team   |   |
|                          |                         |                                          | <b>.</b>  |   |
|                          |                         | 1                                        |           |   |
|                          | Team Time               | Team Performance                         | Open Jobs |   |
|                          | $\mathbf{\Omega}$       |                                          |           |   |
|                          |                         | 52 In Progress Documents                 | 0         |   |
|                          | Update Team Information |                                          |           |   |
|                          |                         |                                          |           |   |
|                          |                         |                                          |           |   |
|                          |                         |                                          |           |   |
|                          |                         |                                          |           |   |
|                          |                         |                                          |           |   |

Web Time Entry

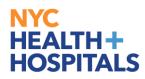

4.4. Select the Employee. On this page the quantity of time for approval is shown at a glance.

| Manager Self Service |   |                              | Pending Approvals                                            | â : 👩               |
|----------------------|---|------------------------------|--------------------------------------------------------------|---------------------|
| View By Type         | ~ |                              |                                                              |                     |
| II AII               | 1 | All                          |                                                              | 1 row               |
| Reported Time        | 1 | Reported Time<br>Nancy Nunez | Quantity for Approval 16.00 Hours<br>09/28/2020 - 09/29/2020 | Routed > 09/04/2020 |
|                      |   | -                            |                                                              |                     |
|                      |   |                              |                                                              |                     |
|                      |   |                              |                                                              |                     |

4.5. Select Check box for applicable time being approved

| Pending Approva                  | lls                  |                         | Reported Time         |                                        | â       | : 👩   |
|----------------------------------|----------------------|-------------------------|-----------------------|----------------------------------------|---------|-------|
| Nancy Nune<br>Behavioral Health  |                      |                         |                       |                                        | Approve | Deny  |
| 1 line(s) are p                  | ending your approval |                         |                       |                                        |         |       |
| Summary                          |                      |                         |                       |                                        |         |       |
|                                  | Time Period          | 09/28/2020 - 09/29/2020 |                       |                                        |         |       |
| Qu                               | antity for Approval  | 16.00 Hours             |                       | Quantity Reported 16.00 Hours          |         |       |
| Quantity Su                      | Ibmitted/ Approved   | 0.00 Hours              |                       |                                        |         |       |
|                                  | Quantity Denied      | 0.00 Hours              |                       |                                        |         |       |
| View Legend                      |                      |                         |                       |                                        |         |       |
| <ul> <li>Reported Tim</li> </ul> | e Details            |                         |                       |                                        |         |       |
| Pending 🥖                        | >                    |                         |                       |                                        |         |       |
|                                  |                      |                         |                       |                                        |         | 1 row |
| Select                           | Report Date          | Time Reporting Code     | Quantity for Approval | Reported for Date / Scheduled for Date |         |       |
| Select                           |                      | time Reporting Code     |                       |                                        |         |       |
|                                  | 09/29/2020           |                         | 8.00 Hours            | 8.00 Hours / 0.00 Hours                |         | >     |
|                                  |                      |                         |                       |                                        |         |       |

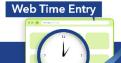

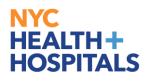

## 4.6. Click on Approve button

| Pending Approvals                      |                           | Reported Time         |                                        | 💼 🔒 🎅        |
|----------------------------------------|---------------------------|-----------------------|----------------------------------------|--------------|
| Nancy Nunez<br>Behavioral Health Assoc |                           |                       |                                        | Approve Deny |
| 1 line(s) are pending your appro       | al                        |                       |                                        |              |
| Summary                                |                           |                       |                                        |              |
| Time Peri                              | d 09/28/2020 - 09/29/2020 |                       |                                        |              |
| Quantity for Approv                    | al 16.00 Hours            |                       | Quantity Reported 16.00 Hours          | -            |
| Quantity Submitted/ Approv             | d 0.00 Hours              |                       |                                        |              |
| Quantity Deni                          | d 0.00 Hours              |                       |                                        |              |
| View Legend                            |                           |                       |                                        |              |
|                                        |                           |                       |                                        |              |
| Pending All                            |                           |                       |                                        |              |
|                                        |                           |                       |                                        | 1 row        |
| Select Report D                        | te Time Reporting Code    | Quantity for Approval | Reported for Date / Scheduled for Date |              |
| 09/29/202                              | )                         | 8.00 Hours            | 8.00 Hours / 0.00 Hours                | >            |
| Approver Comments                      |                           |                       |                                        |              |

4.7. Type in optional Approver Comments and click on Submit button

| Cancel                           | Approve                 | Submit |
|----------------------------------|-------------------------|--------|
| You are about to<br>Approver Com | o approve this request. |        |
| 1                                |                         | < >    |
|                                  |                         |        |
|                                  |                         |        |

Web Time Entry

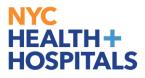

## 5. Manage Delegation: Assign Edit/Approve Role

- 5.1. Click ESS desktop icon or visit <u>http://ess.nychhc.org/</u> to access the login screen. Enter login credentials (see 1.1)
- 5.2. Navigate to Navigator > Self Service > Manage Delegations

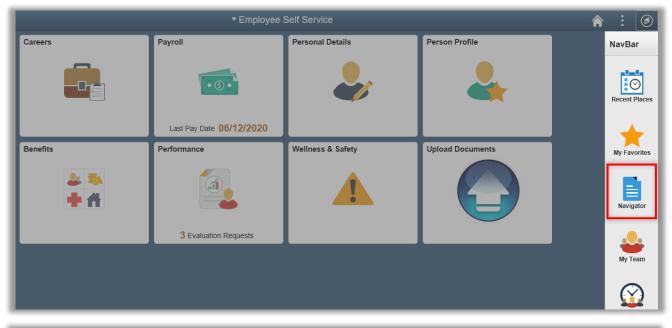

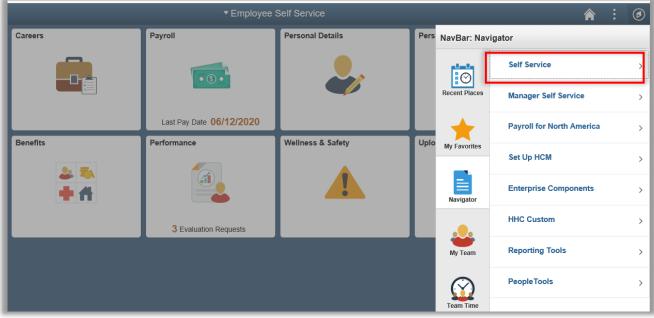

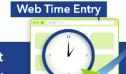

## NYC HEALTH+ HOSPITALS

## Navigation

|            | ▼ Employee               | Self Service      |      |                   | <b>^</b>                    | : Ø |
|------------|--------------------------|-------------------|------|-------------------|-----------------------------|-----|
| Careers    | Payroll                  | Personal Details  | Pers | NavBar: Navigator |                             |     |
|            |                          |                   | L    |                   | Self Service                | •   |
|            | • • •                    | <b>*</b>          | L    | Recent Places     | Payslips Prior to July 2019 | >   |
|            | Last Pay Date 06/12/2020 |                   |      | +                 | Personal Information        | >   |
| Benefits   | Performance              | Wellness & Safety | Uplo | My Favorites      | Payroll and Compensation    | >   |
| 2 3<br>+ A |                          |                   |      | Navigator         | Benefits                    | >   |
|            | 3 Evaluation Requests    |                   | L    | Navigator         | Learning and Development    | >   |
|            | J Evaluation Requests    |                   |      | My Team           | Performance Management      | >   |
|            |                          |                   |      | $\bigcirc$        | Recruiting                  | >   |
|            |                          |                   |      | Team Time         | Wellness & Safety           | >   |
|            |                          |                   |      | -                 | Manage Delegation           |     |
|            |                          |                   |      | Time              |                             |     |

#### 5.3. Click "Create Delegation Request" link.

| C Employee Self Service                                                                                                    | Manage Delegation |
|----------------------------------------------------------------------------------------------------|-------------------|
| Manage Delegation                                                                                                    |                   |
| Muhammad Maxwell                                                                                                    |                   |
| Some of your self-service transactions can be delegated so that others may act on your behalf to initiate<br>and/or approve transactions for you and/or your employees. In addition, others may have delegated<br>responsibility for their transactions to you. |                   |
| Learn More about Delegation                                                                                                    |                   |
| Select Create Delegation Request to choose transactions to delegate and proxies to act on your behalf. Create Delegation Request                                                                                                    |                   |
| Select Review My Proxies to review the list of transactions that you have delegated and the proxy for each transaction.                                                                                                    |                   |
| Review My Proxies                                                                                                    |                   |
| Select Review My Delegated Authorities to see the list of transactions that have been delegated to you by others, and to accept or reject pending delegation requests.                                                                                          |                   |
| Review My Delegated Authorities                                                                                                    |                   |
|                                                                                                    |                   |
|                                                                                                    |                   |

# Web Time Entry

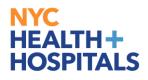

5.4. Enter a "From Date" that will start delegation period (today or later). Enter a "To Date" that will end delegation period (is the same day or later than From Date). Click **Next.** 

| < Employee Self Service                                                                                                    | Create Delegation Request |
|----------------------------------------------------------------------------------------------------|---------------------------|
| Create Delegation Request                                                                                                    |                           |
| Enter Dates                                                                                                    |                           |
| Muhammad Maxwell                                                                                                    |                           |
| Ast Dir. Nursing                                                                                                    |                           |
| Enter the dates for your delegation request. Enter a <i>From Date</i> that is today or later. Enter a <i>To Date</i> that is the same as or later than your <i>From Date</i> . For open-ended delegation requests, leave the <i>To Date</i> blank. |                           |
| Delegation Dates                                                                                                    |                           |
| From Date 09/07/2020                                                                                                    |                           |
| To Date                                                                                                    |                           |
| Next Cancel                                                                                                    |                           |

5.5. Select the transaction(s) that you want to delegate to a proxy. For Edit Delegation only select **Manage Report Time Fluid** and **Manage Reported Time**. Click **Next** Button

| Create Delegation Request                                                                              |
|----------------------------------------------------------------------------------------------------|
| Select Transactions                                                                                    |
| Muhammad Maxwell                                                                                       |
| Ast Dir. Nursing                                                                                       |
| Select the transactions that you want to delegate to a proxy. You can select one or many transactions. |
| Delegate Transactions                                                                                  |
| Transaction                                                                                            |
| Approve Reported Time Fluid                                                                            |
| Manage Approve Reported Time                                                                           |
| Manage Report Time Fluid                                                                               |
| Manage Reported Time                                                                                   |
| Select All Previous Next Cancel                                                                        |

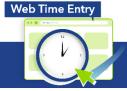

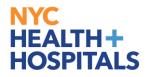

5.6. For Approval Delegation only select **Approve Reported Time** and **Manage Approve Reported Time**. Click **Next** Button

| Create Delegation Request                                                                              |
|----------------------------------------------------------------------------------------------------|
| Select Transactions                                                                                    |
| Muhammad Maxwell                                                                                       |
| Ast Dir. Nursing                                                                                       |
| Select the transactions that you want to delegate to a proxy. You can select one or many transactions. |
|                                                                                                    |
| Delegate Transactions                                                                                  |
| Transaction                                                                                            |
| Approve Reported Time Fluid                                                                            |
| Manage Approve Reported Time                                                                           |
| Manage Report Time Fluid                                                                               |
| Manage Reported Time                                                                                   |
| Select All Deselect All                                                                                |
| Previous Next Cancel                                                                                   |

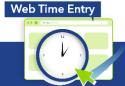

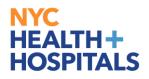

5.7. For Multiple Transactions, select Approve Reported Time Fluid, Manage Approve Reported Time, Manager Report Time Fluid, Manage Reported Time. Click Next Button

| Create Delegation Request                                                                              |
|----------------------------------------------------------------------------------------------------|
| Select Transactions                                                                                    |
| Muhammad Maxwell                                                                                       |
| Select the transactions that you want to delegate to a proxy. You can select one or many transactions. |
| Delegate Transactions                                                                                  |
| Transaction                                                                                            |
| Approve Reported Time Fluid                                                                            |
| Manage Approve Reported Time                                                                           |
| Manage Report Time Fluid                                                                               |
| Manage Reported Time                                                                                   |
| Select All       Previous     Next     Cancel                                                          |

Web Time Entry

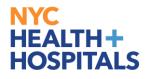

5.8. From the list populated, choose the person you would like to request to be your delegate (also called a Proxy) Note: You can also select the Search by Name hyperlink to search for proxies outside your hierarchy. Once you select the delegate using "Push Button" then Click the Next Button

| 🔇 Em     | ployee Self Service                                         |           |                                |                                   | Create Delega     | tion Request    |   |
|----------|-------------------------------------------------------------|-----------|--------------------------------|-----------------------------------|-------------------|-----------------|---|
| Create   | e Delegation Requ                                           | uest      |                                |                                   |                   |                 |   |
| Select   | t Proxy by Hierard                                          | hy        |                                |                                   |                   |                 |   |
| Muh      | ammad Maxwell                                               |           |                                |                                   |                   |                 |   |
| st Dir.  | Nursing                                                     |           |                                |                                   |                   |                 |   |
| Search b | or proxies outside your hiera<br>y Name<br>e Delegate<br>ne | Empl ID   | Organizational<br>Relationship | Job Title                         | Department        | Supervisor Name |   |
| 0        | Barbara Burns                                               | 000065397 | Employee                       | Nurses Aide                       | BH EMERGENCY SVCS | Frank Ford      | ~ |
| ~        | Andy Allen                                                  | 100036600 | Employee                       | Psychiatric Social Health<br>Tech | CPEP ADULT        | Nancy Nunez     | _ |
| 0        | / anay / alori                                              |           |                                |                                   |                   |                 |   |
| 0        | Ophelia Oaks                                                | 100001262 | Employee                       | Psychiatric Social Health<br>Tech | BH EMERGENCY SVCS | George Gomez    |   |
| 0        | •                                                           | 100001262 | Employee<br>Employee           |                                   | BH EMERGENCY SVCS |                 |   |

| Create Delegation Request                                                                                   |  |  |  |  |  |  |  |  |
|----------------------------------------------------------------------------------------------------|--|--|--|--|--|--|--|--|
| Select Proxy by Name                                                                                        |  |  |  |  |  |  |  |  |
| Muhammad Maxwell                                                                                            |  |  |  |  |  |  |  |  |
| Dir. Nursing                                                                                                |  |  |  |  |  |  |  |  |
| ch for a proxy using their name. You can also select the Search By Hierarchy hyperlink to search for proxy. |  |  |  |  |  |  |  |  |
| ch by Hismarchy<br>Last Name Lane                                                                           |  |  |  |  |  |  |  |  |
| bose Delegate                                                                                               |  |  |  |  |  |  |  |  |
| Name Empl ID Organizational Relationship Job Title Department Supervisor Name                               |  |  |  |  |  |  |  |  |
| Lorraine Lane                                                                                               |  |  |  |  |  |  |  |  |
| Previous Next Cancel                                                                                        |  |  |  |  |  |  |  |  |
|                                                                                                    |  |  |  |  |  |  |  |  |

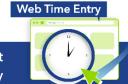

## NYC HEALTH+ HOSPITALS

## Navigation

|   |                |           |                   | Psychiatric Social Health                            |                              |                  |   |
|---|----------------|-----------|-------------------|------------------------------------------------------|------------------------------|------------------|---|
| 0 | Barbara Burns  | 100036600 | Employee          | Tech                                                 | CPEP ADULT                   | Muhammad Maxwell |   |
| 0 | Frank Ford     | 100001262 | Employee          | Psychiatric Social Health<br>Tech                    | BH EMERGENCY SVCS            | Andy Allen       |   |
| 0 | Andy Allen     | 000013378 | Employee          | Dir of Nursing Lv 1                                  | NURSING                      | Ophelia Oaks     |   |
| 0 | Ophelia Oaks   | 000012876 | Employee          | Staff Nurse                                          | CPEP ADULT                   | Cathy Cochran    |   |
| 0 | Cathy Cochran  | 000061919 | Employee          | Assistant Coordinating<br>Manager NURSING Frank Ford |                              | Frank Ford       |   |
| 0 | Daphne DaSilva | 100097503 | Contingent Worker | Agency Staff Nurse                                   | HAR01 4S LABOR &<br>DELIVERY | Nancy Nunez      |   |
| 0 | Ernesto Eli    | 000061247 | Employee          | Staff Nurse                                          | BH EMERGENCY SVCS            | George Gomez     |   |
| 0 | Nancy Nunez    | 100036573 | Contingent Worker | Agency Staff Nurse                                   | IP MEDICINE ICU              | Muhammad Maxwell |   |
| 0 | George Gomez   | 100097494 | Contingent Worker | Agency Nurse Aide                                    | NURSING                      | Frank Ford       |   |
| 0 | Saul Stevenson | 000055207 | Employee          | Staff Nurse                                          | HAR01 10F ADULT BH           | Nancy Nunez      |   |
| 0 | Tyler Thomas   | 100042201 | Employee          | Staff Nurse                                          | BH EMERGENCY SVCS            | Cathy Cochran    |   |
| • | Lorraine Lane  | 100077518 | Employee          | Ast Dir. Nursing                                     | NURSING                      | Tyler Thomas     |   |
| 0 | Nick Nickels   | 100041561 | Employee          | Behavioral Health Assoc                              | BH EMERGENCY SVCS            | Muhammad Maxwell |   |
| 0 | Hannah Hooks   | 000010216 | Employee          | Clerical Associate - L II                            | NURSING                      | Andy Allen       | ~ |
|   | Previous       | Next      | Cancel            |                                                      |                              |                  |   |

5.9. Once you are on the "Delegation Detail" page, click Submit Button.

| Create Delegation       | Request       |  |
|-------------------------|---------------|--|
| Delegation Detail       |               |  |
| Muhammad Maxwell        |               |  |
| Ast Dir. Nursing        |               |  |
| Proxy                   | Lorraine Lane |  |
| From Date               | 09/07/2020    |  |
| To Date                 | 09/30/2020    |  |
| Transactions            |               |  |
| Manage Approve Reported | Time          |  |
| Manage Reported Time    |               |  |
| Submit Prev             | ious Cancel   |  |

## Web Time Entry

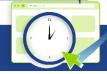

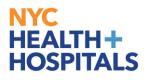

#### 5.10. Click **OK** Button.

| Create Delegation Request                                                                                             |
|----------------------------------------------------------------------------------------------------|
| Muhammad Maxwell                                                                                                    |
| Ast Dir. Nursing                                                                                                    |
| You have successfully submitted a delegation request. Refer to the My Proxies page to view the status of the request. |
| OK                                                                                                    |

#### 6. Revoke Delegation Role

- 6.1. Click ESS desktop icon or visit <u>http://ess.nychhc.org/</u> to access the login screen. Enter login credentials (see 1.1)
- 6.2. Navigate to Navigator > Manager Self Service > Manage Delegations

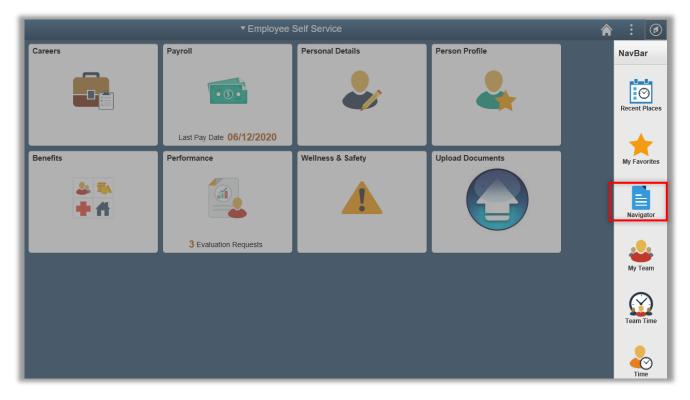

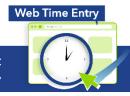

## NYC HEALTH+ HOSPITALS

## Navigation

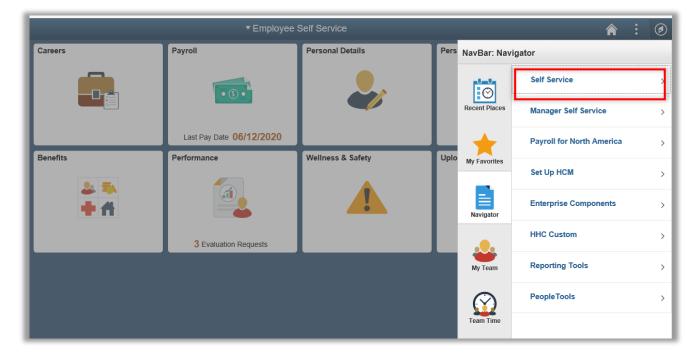

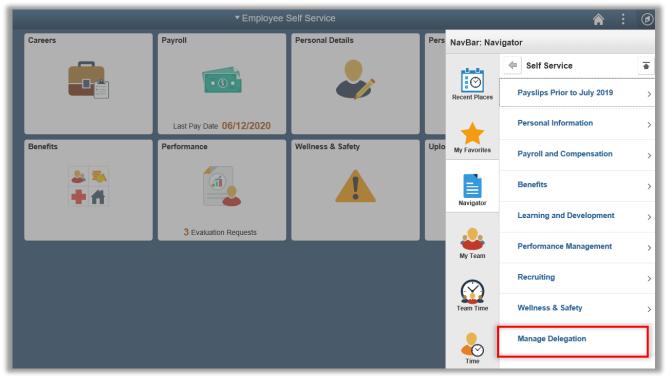

## Web Time Entry

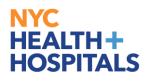

#### 6.3. Click "Review My Proxies" link

| C Employee Self Service                                                                                                    | Manage Delegation |
|----------------------------------------------------------------------------------------------------|-------------------|
| Manage Delegation                                                                                                    |                   |
| Muhammad Maxwell                                                                                                    |                   |
| Some of your self-service transactions can be delegated so that others may act on your behalf to initiate and/or approve transactions for you and/or your employees. In addition, others may have delegated responsibility for their transactions to you. |                   |
| CLearn More about Delegation                                                                                                    |                   |
| Select Create Delegation Request to choose transactions to delegate and proxies to act on your behalf.                                                                                                    |                   |
| Create Delegation Request                                                                                                    |                   |
| Select Review My Proxies to review the list of transactions that you have delegated and the proxy for each transaction.  Review My Proxies                                                                                                    |                   |
| Select Review My Delegated Authorities to see the list of transactions that have been delegated to you by others, and to accept or reject pending delegation requests.                                                                                    |                   |
| Review My Delegated Authorities                                                                                                    |                   |
|                                                                                                    |                   |

#### 6.4. Select the transaction(s) that you want to revoke and click on the Revoke button

| Му               | Proxies                                                                                                    |                                                          |                           |                |            |                   |                      |         |
|------------------|----------------------------------------------------------------------------------------------------|----------------------------------------------------------|---------------------------|----------------|------------|-------------------|----------------------|---------|
| M                | uhammad Maxwell                                                                                                    |                                                          |                           |                |            |                   |                      |         |
| Ast Dir. Nursing |                                                                                                    |                                                          |                           |                |            |                   |                      |         |
| parti            | page allows you to view your<br>cular status and select <i>Refres</i><br>est details. To revoke request<br>Show Requests by Sta | th to show the matching r<br>ts, select the request, the | equests. Select the       | information in |            |                   |                      |         |
| Cho              | oose Delegate                                                                                                    |                                                          |                           |                |            |                   |                      |         |
|                  | Transaction                                                                                                    | Name                                                     | Job Title                 | From Date      | To Date    | Request<br>Status | Delegation<br>Status | Details |
| ✓                | Approve Reported Time<br>Fluid                                                                                                  | Hannah Hooks                                             | Sr Aso Dir (Hosp)<br>Lv 4 | 09/28/2021     | 09/30/2028 | Accepted          | Inactive             | •       |
| 2                | Manage Approve Reported<br>Time                                                                                                 | Hannah Hooks                                             | Sr Aso Dir (Hosp)<br>Lv 4 | 09/28/2021     | 09/30/2028 | Accepted          | Inactive             | 6       |
| Sele<br>Retu     | t All Deselect All                                                                                                    |                                                          | Revoke                    | 9              |            |                   |                      |         |

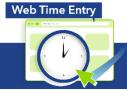

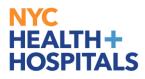

#### 6.5. Click on Yes-Continue button

| Revoke Delegatio         | on Request                                              |  |  |  |  |  |  |
|--------------------------|---------------------------------------------------------|--|--|--|--|--|--|
| Muhammad Maxwell         |                                                         |  |  |  |  |  |  |
| Ast Dir. Nursing         |                                                         |  |  |  |  |  |  |
| Are you sure you want to | revoke the delegation requests that you have selected ? |  |  |  |  |  |  |
|                          |                                                         |  |  |  |  |  |  |
|                          |                                                         |  |  |  |  |  |  |
| Yes - Continue           | No - Cancel                                             |  |  |  |  |  |  |
| res - Conunue            | No - Cancer                                             |  |  |  |  |  |  |

## 7. Accept Delegation

- 7.1. Click ESS desktop icon or visit <u>http://ess.nychhc.org/</u> to access the login screen. Enter login credentials (see 1.1)
- 7.2. Navigate to Navigator > Self Service > Manage Delegations

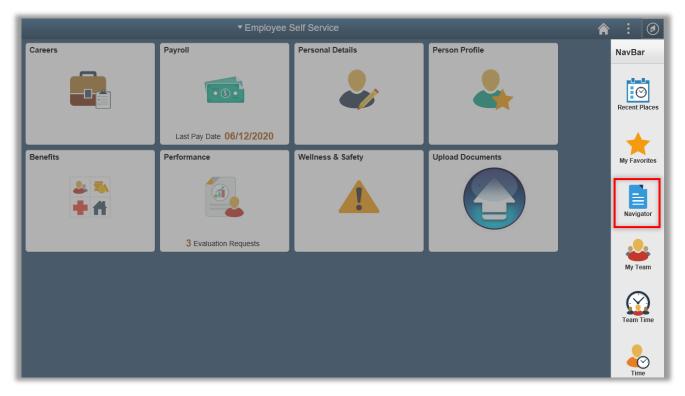

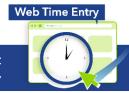

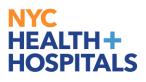

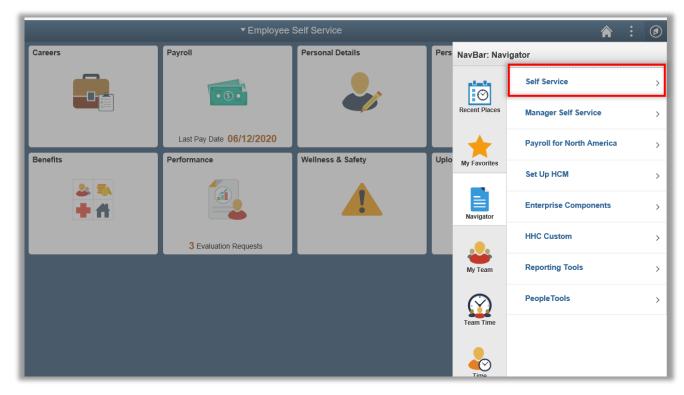

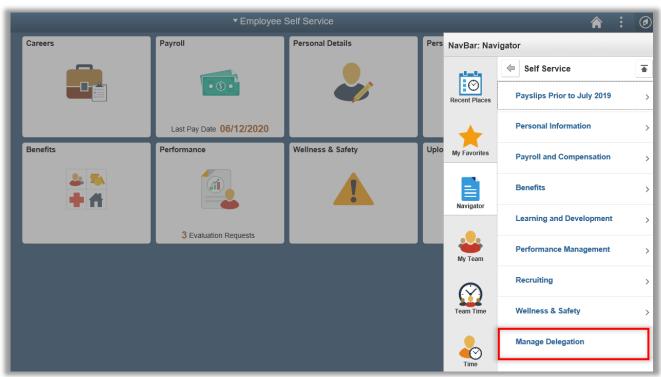

# Web Time Entry

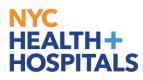

7.3. Click "Review My Delegated Authorities" link.

| K Employee Self Service                                                                                                    | Manage Delegation |  |  |  |  |
|----------------------------------------------------------------------------------------------------|-------------------|--|--|--|--|
|                                                                                                    |                   |  |  |  |  |
| Manage Delegation Muhammad Maxwell Some of your self-service transactions can be delegated so that others may act on your behalf to initiate and/or approve transactions for you and/or your employees. In addition, others may have delegated esponsibility for their transactions to you.  Cearn More about Delegation Request to choose transactions to delegate and proxies to act on your behalf.  Create Delegation Request Select Review My Proxies to review the list of transactions that you have delegated and the proxy for each ransaction.  Review My Proxies Select Review My Delegated Authorities to see the list of transactions that have been delegated to you by                 |                   |  |  |  |  |
| Muhammad Maxwell                                                                                                    |                   |  |  |  |  |
| Some of your self-service transactions can be delegated so that others may act on your behalf to initiate<br>and/or approve transactions for you and/or your employees. In addition, others may have delegated<br>responsibility for their transactions to you.                                                                                                    |                   |  |  |  |  |
| <b>1</b> Learn More about Delegation                                                                                                    |                   |  |  |  |  |
| Select Create Delegation Request to choose transactions to delegate and proxies to act on your behalf.                                                                                                    |                   |  |  |  |  |
| Create Delegation Request                                                                                                    |                   |  |  |  |  |
| Muhammad Maxwell         Some of your self-service transactions can be delegated so that others may act on your behalf to initiate and/or approve transactions for you and/or your employees. In addition, others may have delegated responsibility for their transactions to you.         Image: Create Delegation Request to choose transactions to delegate and proxies to act on your behalf.         Create Delegation Request to choose transactions to delegate and proxies to act on your behalf.         Create Delegation Request         Select Review My Proxies to review the list of transactions that you have delegated and the proxy for each transaction.         Review My Proxies |                   |  |  |  |  |
| Review My Proxies                                                                                                    |                   |  |  |  |  |
| Select Review My Delegated Authorities to see the list of transactions that have been delegated to you by others, and to accept or reject pending delegation requests.                                                                                                    |                   |  |  |  |  |
| Review My Delegated Authorities                                                                                                    |                   |  |  |  |  |
|                                                                                                    |                   |  |  |  |  |
|                                                                                                    |                   |  |  |  |  |

7.4. Select the transaction(s) that you want to accept transactions from manager. Click on Accept Button

| My                                    | Delegated Authoritie                                               | es                  |                  |                |            |                |                      |         |
|---------------------------------------|--------------------------------------------------------------------|---------------------|------------------|----------------|------------|----------------|----------------------|---------|
| Ha                                    | annah Hooks                                                        |                     |                  |                |            |                |                      |         |
| Sr A                                  | so Dir (Hosp) Lv 4                                                 |                     |                  |                |            |                |                      |         |
|                                       | page allows you to view your de<br>the matching requests. Select t |                     |                  | s and select R | efresh to  |                |                      |         |
|                                       | Show Requests by Statu                                             | s Submitted V       | Refresh          |                |            |                |                      |         |
| Cho                                   | ose Delegate                                                       |                     |                  |                |            |                |                      |         |
|                                       | Transaction                                                        | Name                | Job Title        | From Date      | To Date    | Request Status | Delegation<br>Status | Details |
| 2                                     | Multiple Transactions                                              | Muhammad<br>Maxwell | Ast Dir. Nursing | 09/28/2021     | 09/30/2028 | Submitted      | Inactive             | 0       |
| Select All Deselect All Accept Reject |                                                                    |                     |                  |                |            |                |                      |         |
| Retu                                  | n to Manage Delegation                                             |                     |                  |                |            |                |                      |         |

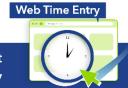

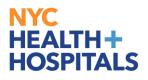

#### 7.5. Click "OK" Button

| Accept Delegation Request                                                                                                    |  |
|----------------------------------------------------------------------------------------------------|--|
| Hannah Hooks                                                                                                    |  |
| Sr Aso Dir (Hosp) Lv 4                                                                                                    |  |
| You have successfully accepted a delegation request. Refer to the My Delegated Authorities page to view<br>accepted delegation requests. |  |
| OK                                                                                                    |  |

## 8. Delegate Reviewing and Approving Time

- 8.1. Click ESS desktop icon or visit <u>http://ess.nychhc.org/</u> to access the login screen. Enter login credentials (see 1.1)
- 8.2. Select Manager Self Service drop down (see 3.2)
- 8.3. Click Approvals Tile (see 3.3)
- 8.4. Select the Employee who's time you are managing as a delegate/proxy. These Employees can be

## identified by 🏝 under Quantity for Approval

|                               | Pending Approvals                                                                                                    | 🏫 : 🍙                                                                                                    |
|-------------------------------|----------------------------------------------------------------------------------------------------|----------------------------------------------------------------------------------------------------|
| V                             |                                                                                                    | 2                                                                                                    |
| Reported Time                 |                                                                                                    | 4 rows                                                                                                    |
| Reported Time     Nancy Nunez | Quantity for Approval 24.00 Hours<br>08/10/2020 - 08/14/2020<br>🏖 Delegated by Muhammad Maxwell                                                                         | Routed<br>09/04/2020 >                                                                                                    |
| Reported Time<br>Nancy Nunez  | Quantity for Approval 8.00 Hours<br>09/04/2020 - 09/04/2020<br>🎥 Delegated by Muhammad Maxwell                                                                          | Routed<br>09/04/2020 >                                                                                                    |
| Reported Time<br>Nancy Nunez  | Quantity for Approval 40.00 Hours<br>09/21/2020 - 09/25/2020<br>🎥 Delegated by Muhammad Maxwell                                                                         | Routed 09/04/2020 >                                                                                                    |
| Reported Time<br>Nancy Nunez  | Guantity for Approval 16.00 Hours<br>09/28/2020 - 09/28/2020<br>▲ Delegated by Muhammad Maxwell                                                                         | Routed 09/04/2020 >                                                                                                    |
|                               |                                                                                                    |                                                                                                    |
|                               |                                                                                                    |                                                                                                    |
|                               | Reported Time     Reported Time     Nancy Nunez     Reported Time     Nancy Nunez     Reported Time     Nancy Nunez     Reported Time     Nancy Nunez     Reported Time | Reported Time     Reported Time     Reported Time     Nancy Nunez     Beloated by Muhammad Maxwell     Reported Time     Quantity for Approval 24.00 Hours     08/10/2020 - 08/14/2020     Beloated by Muhammad Maxwell     Reported Time     Quantity for Approval 8.00 Hours     09/04/2020 - 09/04/2020     Beloated by Muhammad Maxwell     Reported Time     Nancy Nunez     Delegated by Muhammad Maxwell     Reported Time     Quantity for Approval 8.00 Hours     09/21/2020 - 09/25/2020     Beloated by Muhammad Maxwell     Reported Time     Nancy Nunez     Outuantity for Approval 16.00 Hours     Outuantity for Approval 16.00 Hours     Outuantity for Approval 16.00 Hours     Outuantity for Approval 16.00 Hours     Outuantity for Approval 16.00 Hours     Outuantity for Approval 16.00 Hours     Outuantity for Approval 16.00 Hours |

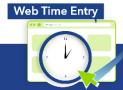

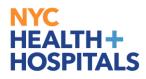

8.5. Select Check box/es for approving time then Click on Approve button

| Pending App | provals                   |                       | Reported Time         |                                        | r 🖌        |
|-------------|---------------------------|-----------------------|-----------------------|----------------------------------------|------------|
| ANDY ALLE   | N                         |                       |                       |                                        |            |
| PCP (Comm   | incare/Mngd Care)         |                       |                       |                                        | Approve De |
| 5 line(s) a | are pending your approval |                       |                       |                                        |            |
| Lelegate    | d by Muhammad Maxwell     |                       |                       |                                        |            |
| Summary     |                           |                       |                       |                                        |            |
|             | Time Period 09/           | /14/2020 - 09/18/2020 |                       |                                        |            |
| Q           | uantity for Approval 40.  | 00 Hours              |                       | Quantity Reported 40.00 Hours          |            |
| Quantity S  | ubmitted/ Approved 0.0    | 0 Hours               |                       |                                        |            |
|             | Quantity Denied 0.0       | 10 Hours              |                       |                                        |            |
| View Legend |                           |                       |                       |                                        |            |
| -           | I Time <b>De</b> tails    |                       |                       |                                        |            |
| Dending     |                           |                       |                       |                                        |            |
| Pending     |                           |                       |                       |                                        | 5 rows     |
|             |                           |                       |                       |                                        |            |
| Select      | Report Date               | Time Reporting Code   | Quantity for Approval | Reported for Date / Scheduled for Date |            |
|             | 09/14/2020                | SCK - 03. SICK LEAVE  | 8.00 Hours            | 8.00 Hours / 0.00 Hours                | >          |
|             | 09/15/2020                |                       | 8.00 Hours            | 8.00 Hours / 0.00 Hours                | >          |

8.6. Type in Approver Comments and click on Submit button (see 4.8)

| Pending Approvals              |
|--------------------------------|
| You have approved the request. |
|                                |
|                                |

8.7. Employee will receive a system generated email that their time record was approved

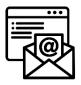

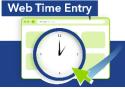

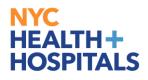

## 9. Delegate – Reviewing and Modifying Time

- 9.1. Click ESS desktop icon or visit <u>http://ess.nychhc.org/</u> to access the login screen. Enter login credentials (see 1.1)
- 9.2. Select Manager Self Service drop down (see 3.2)
- 9.3. Click Team Time Tile (see 3.3)
- 9.4. Select Process As [Manager Name] then click Get Employees

| Manager Self Service                                                                      | Team Time                         |  |
|-------------------------------------------------------------------------------------------|-----------------------------------|--|
| Enter Time                                                                                |                                   |  |
| MUHAMMAD MAXWELL                                                                          | acting as Proxy for NANCY NUNEZ 🗸 |  |
| Use filters to change the search criteria or Get Employees to apply the default Manager S | Search Options.                   |  |
| Get Employees Filter                                                                      |                                   |  |
|                                                                                           |                                   |  |

#### 9.5. Select Employee

| Manager Self Service |                                         | Team Time                         |                      | â | :  | Ø    |
|----------------------|-----------------------------------------|-----------------------------------|----------------------|---|----|------|
| Enter Time           |                                         |                                   |                      |   |    |      |
| MUHAMMAD MAXWELL     |                                         | acting as Proxy for NANCY NUNEZ ~ |                      |   |    |      |
| Select Employee      |                                         |                                   |                      |   | 24 | rows |
| T                    |                                         |                                   |                      |   |    |      |
| Name/Title           |                                         | Exceptions                        | Hours to be Approved |   |    |      |
| 2                    | ANDY ALLEN<br>PCP (Commncare/Mngd Care) |                                   | 40.0                 |   |    | ]    |

9.6. Modify Employee's time. Write a comment regarding change and click, Save for Later or Submit

| Manager Self Service                                                                | Team Time                                                                                                    | ♠ : (  |
|-------------------------------------------------------------------------------------|----------------------------------------------------------------------------------------------------|--------|
| Enter Time<br>ANDY ALLEN ©<br>PCP (Commcare/Mngd Care)<br>Return to Select Employee | Previous                                                                                                    | Next 💄 |
| View Legend                                                                         | 27 September - 3 October 2020     Weekly Period - PS Delivered     Reported 40.00 Unapproved Time 40.00     Clear Apply Rules     Save for Later                                                                                                    | Submit |
|                                                                                     |                                                                                                    |        |
| Day Summary                                                                         | In Out Time Reporting Code Time Details Comments Reported Status                                                                                                    |        |
| 27 Sunday<br>Sep Reported 0.00                                                      | ⊗         Image: Image: I |        |
| 28 Monday<br>Sep Reported 8.00                                                      | Image: Signature         Image: Signature                                                                                                    |        |
| 29 Tuesday<br>Sep Reported 8.00                                                     |                                                                                                    |        |

Web Time Entry

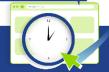

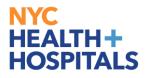

## 10. Manager/Delegate Running Timesheet Detail Report

- 10.1. Click ESS desktop icon or visit <u>http://ess.nychhc.org/</u> to access the login screen. Enter login credentials (see 1.1)
- 10.2. Navigate to Navigator > Manager Self Service > Custom MSS Report > Timesheet Detail Report

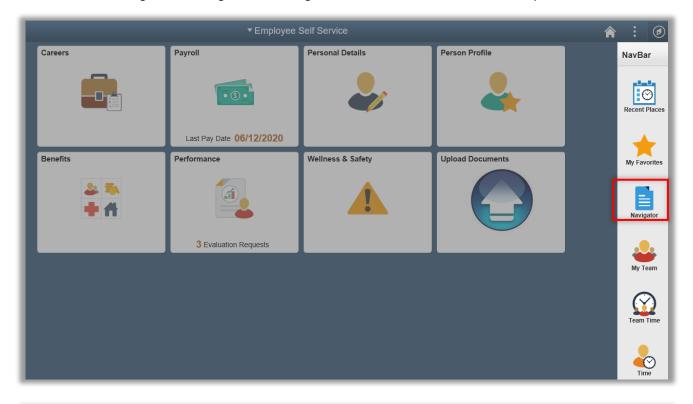

|             | ▼ Employe                | ee Self Service   |      |               | <b>A</b> :                | Ø |
|-------------|--------------------------|-------------------|------|---------------|---------------------------|---|
| Careers     | Payroll                  | Personal Details  | Pers | NavBar: Navig | gator                     |   |
|             |                          |                   |      |               | Self Service              | > |
|             |                          |                   |      | Recent Places | Manager Self Service      | > |
|             | Last Pay Date 06/12/2020 |                   | _    | *             | Payroll for North America | > |
| Benefits    | Performance              | Wellness & Safety | Uplo | My Favorites  | Set Up HCM                | > |
| 2 3)<br>+ A |                          |                   |      | Navigator     | Enterprise Components     | > |
|             | 3 Evaluation Requests    |                   |      |               | HHC Custom                | > |
|             |                          |                   |      | My Team       | Reporting Tools           | > |
|             |                          |                   |      | $\bigotimes$  | PeopleTools               | > |
|             |                          |                   |      | Team Time     |                           |   |

## Web Time Entry

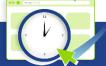

## NYC HEALTH+ HOSPITALS

## Navigation

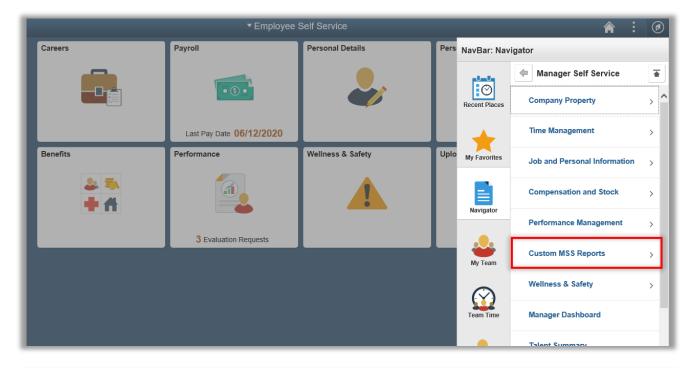

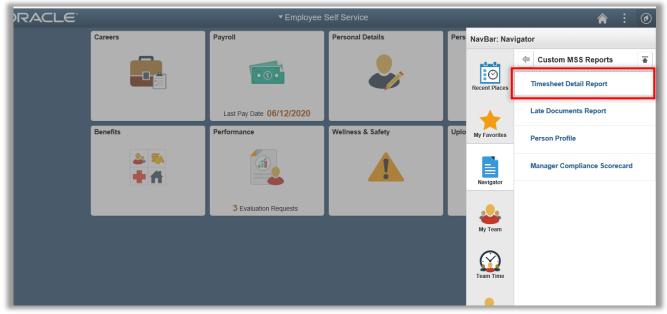

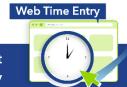

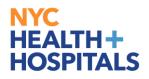

10.3. Enter: Start Date, End Date and then Click on 'Generate' button

| Employee Self Service                | Timesheet Detail Report | <b>☆</b> : Ø                      |
|--------------------------------------|-------------------------|-----------------------------------|
| *Start Date:قَرَا<br>*End Date:قَرَا |                         | New Window   Personalize Page   📰 |
| Personalize Find                     | First 🕢 1 of 1 🐱 Last   |                                   |
| Empl ID Empl Record Name             |                         |                                   |
| 1 Q 0 Q                              | Generate                |                                   |

10.4. Prompt to save file will appear. Open or save the excel file

| If the browser indicates your download h | has been blocked, permit the download by clicking on its Information Bar and selecting "Download File".             |
|------------------------------------------|----------------------------------------------------------------------------------------------------|
| Please close this window after download  | i has completed                                                                                                    |
|                                          |                                                                                                    |
|                                          |                                                                                                    |
|                                          |                                                                                                    |
|                                          |                                                                                                    |
|                                          |                                                                                                    |
|                                          |                                                                                                    |
|                                          |                                                                                                    |
|                                          |                                                                                                    |
|                                          |                                                                                                    |
|                                          |                                                                                                    |
|                                          |                                                                                                    |
|                                          |                                                                                                    |
|                                          |                                                                                                    |
|                                          |                                                                                                    |
|                                          |                                                                                                    |
|                                          |                                                                                                    |
| De                                       | o you want to open or save LLane MgrTLRpt_09_07_2020_20_05_57.xks from hsesdevap02.nychhc.org? Open Save 🔻 Cancel 🗙 |

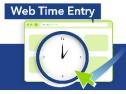

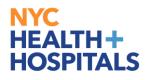

## 10.5. Excel file will open

| 3               | ) • !          | $\times \checkmark f$ | x         |             |           |                |                           |                                         |                       |        |   |
|-----------------|----------------|-----------------------|-----------|-------------|-----------|----------------|---------------------------|-----------------------------------------|-----------------------|--------|---|
|                 | А              | В                     | С         | D           | E         | F              | G                         | Н                                       | Ι                     | J      | K |
| L               |                |                       |           |             |           |                | port                      |                                         |                       |        |   |
| 2               | Employee Name  | Employee ID           | Date      | Punch Begin |           | Punch<br>Total | Time<br>Reporting<br>Code | Additional<br>Time<br>Reporting<br>Code | Reimbursement<br>code | Status |   |
| 3               |                |                       |           |             |           |                |                           |                                         |                       |        |   |
| 4               | AVA ALLEN      | 000033906             | 8/17/2020 | 7:00 AM     | 3:00 PM   | 8              | JRY                       |                                         |                       | AP     |   |
| 5               |                |                       | 8/18/2020 | 7:00 AM     | 3:00 PM   | 8              |                           |                                         |                       | AP     |   |
| 6               |                |                       | 8/19/2020 | 7:00 AM     | 3:00 PM   | 8              | NOMEL                     | SHD                                     | AC2                   | AP     |   |
| 7               |                |                       | 8/20/2020 | 7:00 AM     | 3:00 PM   | 8              | ANL                       |                                         |                       | AP     |   |
| 8<br>9          |                |                       | 8/21/2020 | 7:00 AM     | 3:00 PM   | 8              |                           |                                         |                       | AP     |   |
| 9<br>10         | FERNANDO ELI   | 000080866             | 8/17/2020 | 11:00 PM    | 8:00 AM   | 9              |                           |                                         |                       | SV     |   |
| 10<br>11        | FERINAINDO ELI | 000080806             | 8/17/2020 | 11:00 PM    | 8:00 AM   | 9              |                           |                                         |                       | SV     |   |
| 11<br>12        |                |                       | 6/16/2020 | 11:00 PW    | 6:00 AIVI | 9              |                           |                                         |                       | 3V     |   |
| 13              | ROBERTOAKS     | 000838572             | 8/17/2020 | 8:00 AM     | 4:00 PM   | 8              |                           |                                         |                       | NA     |   |
| 14              | ROBERTOARS     | 000030372             | 8/18/2020 | 8:00 AM     | 4:00 PM   | 8              |                           |                                         |                       | NA     |   |
| 15              |                |                       | 8/19/2020 | 8:00 AM     | 4:00 PM   | 8              |                           |                                         |                       | NA     |   |
| 16              |                |                       | 8/20/2020 | 8:00 AM     | 4:00 PM   | 8              |                           |                                         |                       | NA     |   |
| 17              |                |                       | 8/21/2020 | 8:00 AM     | 4:00 PM   | 8              |                           |                                         |                       | NA     |   |
| 18              |                |                       |           |             |           |                |                           |                                         |                       |        |   |
| 19              | DENISE NUNEZ   | 100041550             | 8/16/2020 | 11:00 PM    | 7:00 AM   | 8              |                           |                                         |                       | NA     |   |
| 20              |                |                       | 8/17/2020 | 11:00 PM    | 7:00 AM   | 8              |                           |                                         |                       | NA     |   |
| 21              |                |                       | 8/18/2020 | 11:00 PM    | 7:00 AM   | 8              |                           |                                         |                       | NA     |   |
| 22              |                |                       |           |             |           |                |                           |                                         |                       |        |   |
| 23              |                |                       |           |             |           |                |                           |                                         |                       |        |   |
| 24              | JANINE FORD    | 100067965             | 8/17/2020 | 9:00 AM     | 5:00 PM   | 8              |                           |                                         |                       | AP     |   |
| 25              |                |                       | 8/18/2020 | 9:00 AM     | 5:00 PM   | 8              |                           |                                         |                       | AP     |   |
| 26              |                |                       | 8/19/2020 | 9:00 AM     | 5:00 PM   | 8              |                           |                                         |                       | AP     |   |
| 27              |                |                       | 8/20/2020 | 9:00 AM     | 5:00 PM   | 8              |                           |                                         |                       | AP     |   |
| 28              |                |                       | 8/21/2020 | 9:00 AM     | 5:00 PM   | 8              |                           |                                         |                       | AP     |   |
| 29              |                |                       |           |             |           |                |                           |                                         |                       |        |   |
| <b>30</b><br>31 |                |                       |           |             |           |                |                           |                                         |                       |        |   |

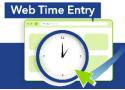

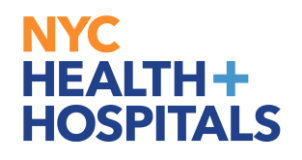

Web Time Entry

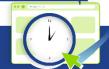

Payroll Shared Services 646-694-7777 | payrollinquiries@nychhc.org PeopleSoft Web Time Entry at NYC Health + Hospitals Learning Academy